### Programming the Science of Crystallography

PLATON, a Multipurpose Crystallographic Tool Ton Spek, Utrecht University

### Programming Languages

- Current choices are Fortran-(xx),  $C(++)$  or one of the many scripting languages (e.g. Python).
- My choice for scientific software over the last 30 years was and still is Fortran. I have seen many (scripting) languages come and go …
- algol, pascal, ratfor … and changed only once …
- I might consider a conversion to  $C^{++}$  after my official retirement in 2009 (assuming that C++ is still mainstream by that time and not superseded by Fortran2xxx …..)

## Pro's and Con's of Fortran

- Fortran Pro's:
	- Designed for scientific computing, readily available and still evolving to include additional useful constructs.
	- Relatively easy to learn and port to other platforms.
- Fortran Con's:
	- No longer mainstream in the current software development community.

- Interface to C libraries (e.g. Xlib) needed for graphics functionality.

### PLATON AS AN EXAMPLE

- PLATON is focused mainly on small-molecule applications.
- The development of PLATON is essentially evolutionary, science driven and based on the needs of a national single crystal structure facility.
- Following is an overview of the IDEAS and TOOLS that have been implemented over the past 25 years in the program suite PLATON.

## PLATON IMPLEMENTATION

- The development of PLATON started on various CDC mainframe platforms and migrated via VAX/VMS and DEC-UNIX to the PC/LINUX platform.
- Implementations are also available for MS-WINDOWS (thanks to Louis Farrugia, Glasgow) and Mac-OSX.
- PLATON tries to be compatible and complementing to the SHELX software suite.
- PLATON is currently used as the major structure validation engine in the IUCr CHECKCIF facility.

### PLATON ORGANISATION

- Single FORTRAN source + a small C routine as an interface to X11 graphics.
- Separate group of routines for the handling of the Space Group Symmetry.
- Separate group of routines for handling the Graphics (X11/PostScript/HPGL).
- Separate group of reusable global routines (SORT, INVERT, etc.)

### Input Files

#### **Input files are**:

- 1. A parameter/coordinate file of type *res, cif, fdat, spf.* The file type is guessed from the content, not from the file extension.
- 2. A reflection file of type *hkl* or *fcf.*
- 3. Command line input for instructions.

### Output Files

- A full listing file (.lis).
- The PostScript version of lis (lps) for printing on a laserprinter or viewing with GhostScript.
- A summary listing on the console.
- Optionally a new parameter file
- Optionally a new reflection file
- Optionally a validation report (.chk, .fck)

### Graphics Output

- Graphics output is implemented via calls to a single routine.
- This routine implements graphics instructions for the various types of graphics hardware.
- Currently, only X11, PostScript and HPGL are supported.
- In the past there was similar support for Tektronix etc.
- X11 library calls are implemented in a single C routine.
- The Windows version substitutes its own library calls.
- PLATON implements its own character set.

#### Features

- PLATON includes a number of unique tools such as ADDSYM, VOIDS, SQUEEZE, TwinRotMat, CIF, FCF Validation, BijvoetPairs, and SYSTEM-S.
- Provides a 'research framework' for the convenient implementation and testing of new ideas.
- Few outside dependencies (single source) (libX11 or equivalent for graphics).
- Non-standard language features are avoided.
- Up-to-Date HTML-HELP (via right mouse click on item) with a browser over the Internet or locally installable.

### Entry points

• Via command line options allowing for use in scripts:

e.g. 'platon –u shelxl.cif' will produce as the only output a file 'shelxl.chk' with a validation report.

• The clickable PLATON main menu gives an overview of the available functions.

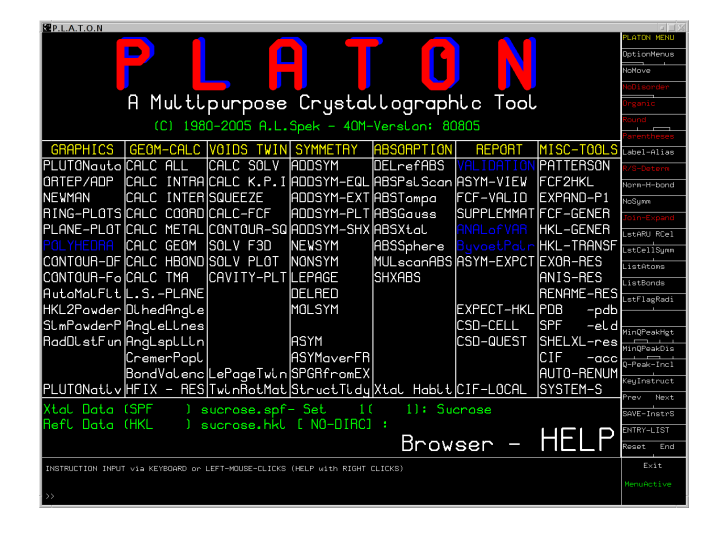

## Space Group Symmetry

- 230 Unique Space Groups, multiple settings, synonyms, specification.
- Explicit symmetry operator, H-M or Hall Symbol input
	- Space Group Routine: Multiple callable functions:
	- Expansion of the set of symmetry generators
	- Explicit symmetry  $\rightarrow$  H-M and Hall Symbol
	- Symmetry operations on coordinates or reflection h,k,l
	- Multiplication of two supplied symmetry operators  $(R'|t') = (R1|t1)(R2|t2) \rightarrow$  Network Analysis
	- Return inverted symmetry operation (including transl.)

### Geometry Analysis

- **Intra-molecular geometry** bonds,angles,torsions,rings,planes etc.
- **Inter-molecular geometry** Short contacts, H-bonds, networks
- **Coordination geometry**

Default: CALC ALL

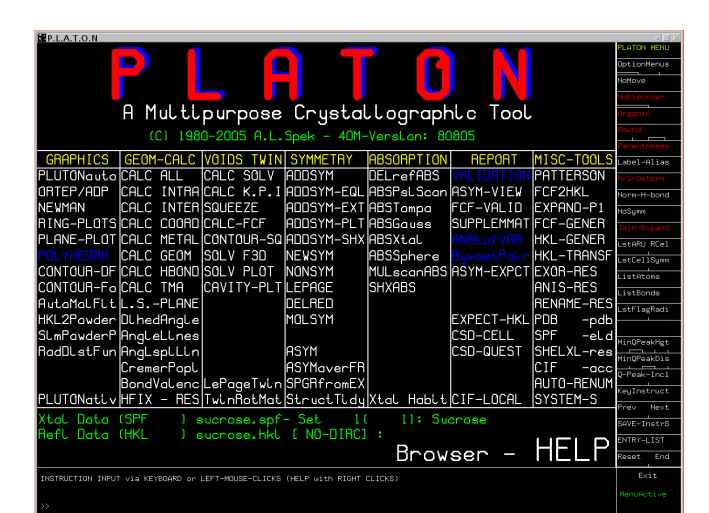

## Derived Geometry and Standard Uncertainties

- Standard uncertainties for derived quantities  $f(p)$  can be derived in principle using the Least-Squares Covariance Matrix and the expression for the propagation of error:
	- σ^2(*f*) = Σij ( δ*f* / δp(i) )(d*f* / δp(j)) cov (p(i),p(j))
- Or in case only variances are available: σ^2(*f) =* Σi (δ*f* / δp(i))^2 σ^2(p(i))
	- Analytical Evaluation (clumsy for torsion angles and up)
- Numerical: approximate δ*f* / δp(i) ~ (*f*(p + Δi) *f*(p)) / Δi Take:  $\Delta i = \sigma(p(i))$ , then

σ^2(*f) ~* Σi (*f*(p + σ(p(i)) – *f*(p)) ^2

## Solvent Accessible Voids

- A typical crystal structure has only 65% of the available space filled.
- The remainder volume is in voids (cusps) in-between atoms (too small to accommodate an H-atom)
- Solvent accessible voids can be defined as regions in the structure that can accommodate at least a sphere with radius 1.2 Angstrom without intersecting with any of the van der Waals spheres assigned to each atom in the structure.
- 

### DEFINE SOLVENT ACCESSIBLE VOID

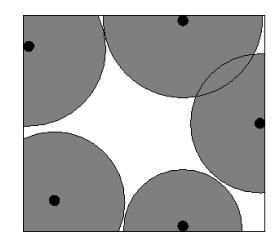

• Algorithm: Graphical and Computational STEP #1 – EXCLUDE VOLUME INSIDE THE VAN DER WAALS SPHERE

### DEFINE SOLVENT ACCESSIBLE VOID

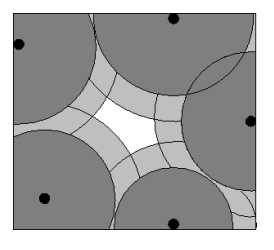

STEP # 2 – EXCLUDE AN ACCESS RADIAL VOLUME TO FIND THE LOCATION OF ATOMS WITH THEIR CENTRE AT LEAST 1.2 ANGSTROM AWAY

#### DEFINE SOLVENT ACCESSIBLE VOID

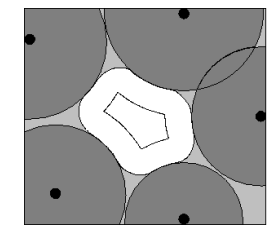

STEP # 3 – EXTEND INNER VOLUME WITH POINTS WITHIN 1.2 ANGSTROM FROM ITS OUTER BOUNDS

## Voids: Algorithm

- 1. Expand the unitcell contents to P1
- 2. Define a 3D grid with gridstep  $\sim 0.2$  Angstrom and with the number of gridpoints in each direction a multiple of 12 (for exact symmetry mapping)
- 3. Scan through all gridpoints in search of gridpoints that have a distance greater than the probe radius to the nearest van der Waals sphere.
- 4. Join gridpoints into connected sets (S).
- 5. Expand this set with gridpoints within the probe radius from the surface of S.

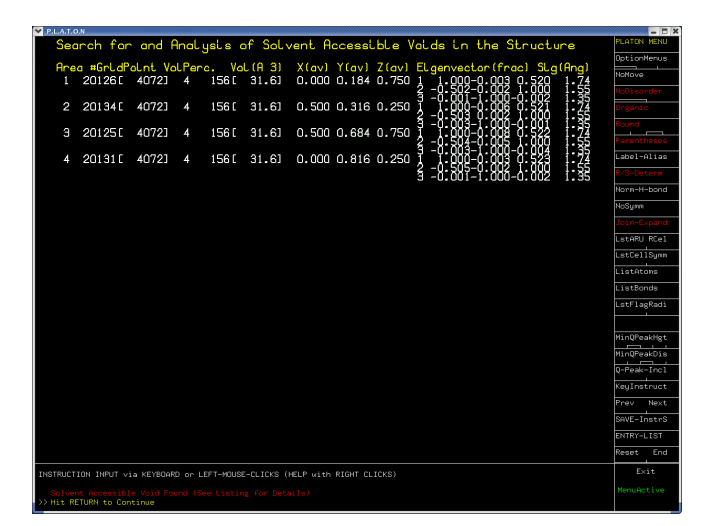

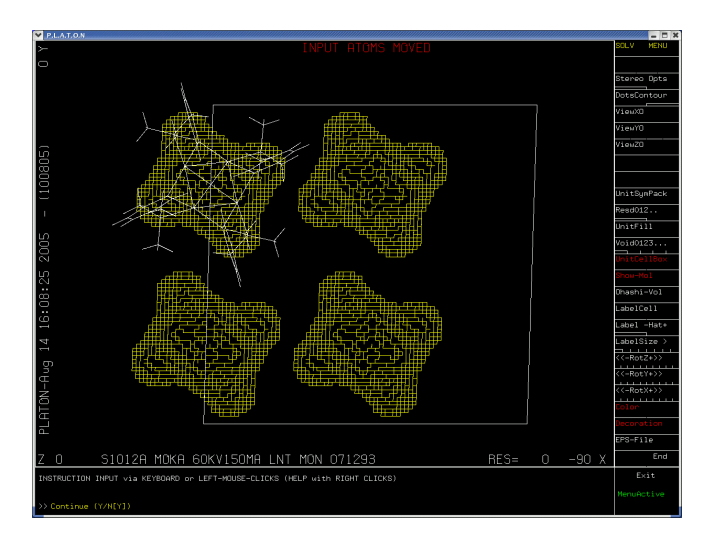

## VOID APPLICATIONS

- Calculation of Kitaigorodskii Packing Index
- As part of the SQUEEZE routine to handle the contribution of disordered solvents in crystal structure refinement
- Determination of the available space in solid state reactions (Ohashi)
- Determination of pore volumes, pore shapes and migration paths in microporous crystals

### **SQUEEZE**

- Takes the contribution of disordered solvents to the calculated structure factors into account by back-Fourier transformation of density found in the 'solvent accessible volume' outside the ordered part of the structure.
- Filter: Input shelxl.res & shelxl.hkl Output: 'solvent free' shelxl.hkl
- Refine with SHELXL or Crystals

### SQUEEZE Algorithm

- 1. Calculate difference map (FFT)
- 2. Use the VOID-map as a mask on the FFT-map to set all density outside the VOID's to zero.
- 3. FFT-1 this masked Difference map -> contribution of the disordered solvent to the structure factors
- 4. Calculate an improved difference map with F(obs) phases based on F(calc) including the recovered solvent contribution and F(calc) without the solvent contribution.
- 5. Recycle to 2 until convergence.

#### Comment

- The Void-map can also be used to count the number of electrons in the masked volume.
- A complete dataset is required for this feature.
- Ideally, the solvent contribution is taken into account as a fixed contribution in the Structure Factor calculation (CRYSTALS) otherwise it is substracted temporarily from F(obs)^2 (SHELXL) and reinstated afterwards for the final Fo/Fc list.

### (Pseudo)Merohedral Twinning

- Options to handle twinning in L.S. refinement available in SHELXL, CRYSTALS etc.
- Problem: Determination of the Twin Law that is in effect.
- Partial solution: coset decomposition, try all possibilities (I.e. all symmetry operations of the lattice but not of the structure)
- ROTAX (S.Parson et al. (2002) J. Appl. Cryst., 35, 168. (Based on the analysis of poorly fitting reflections of the type  $F(obs) \gg F(calc)$ )
- TwinRotMat Automatic Twinning Analysis as implemented in PLATON (Based on a similar analysis but implemented differently)

### Example

- Structure refined to  $R = 20\%$  in P-3
- Run TwinRotMat on CIF/FCF
- Result: Twinlaw with estimate of the twinning fraction and drop in R-value

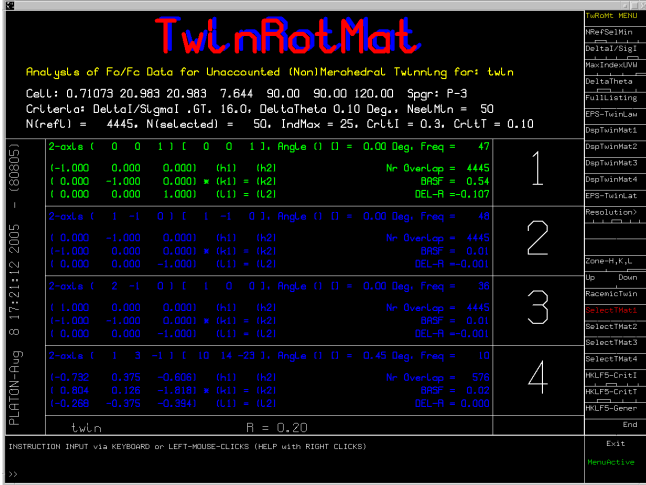

### Ideas behind the Algorithm

- Reflections effected by twinning show-up in the least-squares refinement with  $F(obs) \gg F(calc)$
- Overlapping reflections necessarily have the same theta within a tolerance.
- The more interesting cases of twinning in the current context are those with layers of overlapping reflections that can be described with a rotation about a reciprocal axis.

### Possible Twin Axis

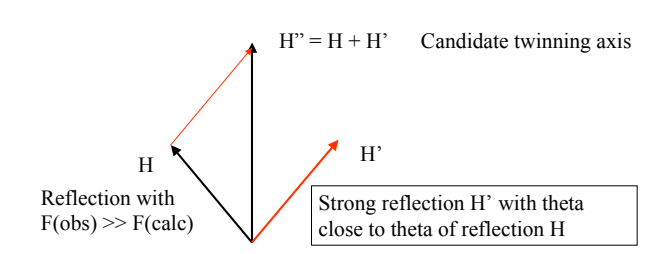

## TwinRotMat Algorithm

- Select the set of reflections H with  $F(obs) \ge F(calc)$
- Loop over all reflections H' (including symmetry related ones) for which  $F(H') > F(H)$  and  $\Theta(H') \sim \Theta(H)$ .
- Register  $H'' = H + H'$  (reduced to co-prime integers) as a possible twinning axis (I.e. count the frequency of occurrence)
- Eliminate symmetry directions and H" that are related by symmetry.
- Determine the twinning factor that gives the lowest Rfactor (simple gridsearch).

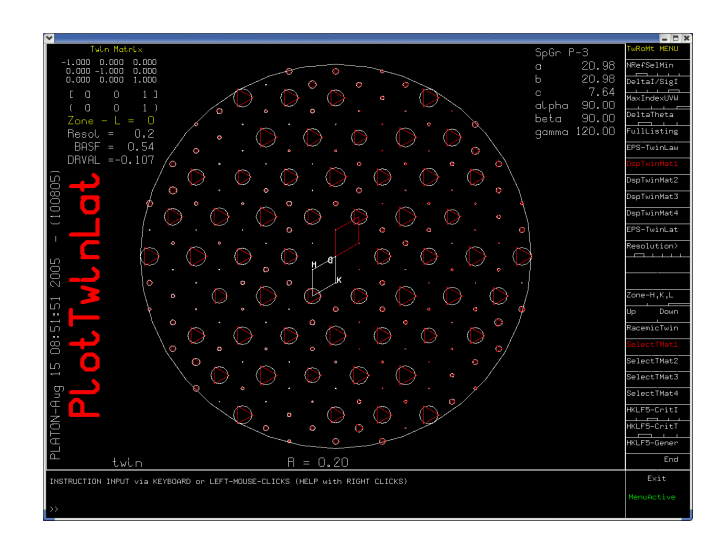

## Special Implementations

Older programs with dated input.

StructureTidy (standardisation of Inorganic Structures). CIF interface generates the proper input in original input format.

Bond Valence Analysis

## System S

- Automatic structure determination (Space group determination, solution, refinement, analysis)
- Build-in in PLATON (Unix only)
- Calls external programs including itself for various functions
- Program runs in either *guided* or *noquestions-asked* mode

# Concluding Remarks

- The 'Single Source' approach of PLATON makes it easy (for me) to implement new tools within the existing framework of already available tools.
- Only one program has to be maintained.
- A one-person project, so no internal discussions.
- Of-course, the above is controversial …

## Thanks

- Thanks to the users for their:
- Complaints
- Bug reports ('undocumented features ..)
- Suggestions